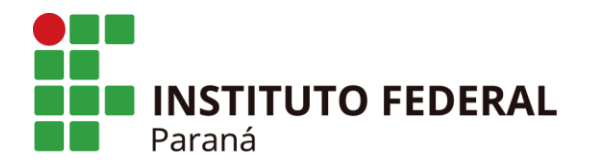

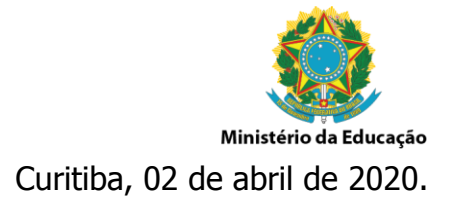

## **[INFORMATIVO Nº 005/2020](https://docs.google.com/document/d/1f6E8q1qMVV1u5YZQqPyNJBcnpb-FKqIZMw4lu6n7f-w/edit?usp=sharing)**

**ASSUNTO:** Cronograma e procedimentos atualizados na reunião videoconferência dia 31/03/2020 respeitante ao Calendário de Compras e Licitações 2020 (CCL 2020).

Às Pró-Reitorias, Às Diretorias Sistêmicas, Às Diretorias Gerais campi Às Diretorias de Planejamento e de Administração dos campi, Às Seções de compras e Contratos dos campi.

Senhores(as),

Devido à pandemia do COVID-19 que gerou a implantação acelerada do home office, e que ocasionou a dificuldade de comunicação com os docentes, atualizamos o cronograma e os procedimentos do Calendário de Compras e Licitações (CCL 2020), após definição em reunião videoconferência realizada no dia 31/03/2020, terça-feira, às 14h30min.

Permanecerão as demais informações no [Informativo 1/2020,](https://reitoria.ifpr.edu.br/wp-content/uploads/2020/01/001.2020.pdf) **com exceção das atualizações expostas abaixo**.

### **Atualização do cronograma:**

Foram **antecipados** os Objetos do Núcleo Administrativo nº 16, 17, 18 e 19.

E **prorrogados** os Objetos do Núcleo de Ensino nº 9, 10, 12, 13 e 14.

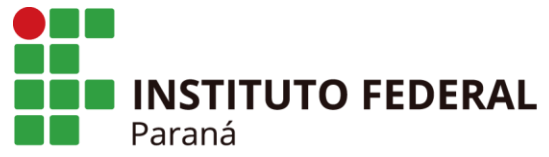

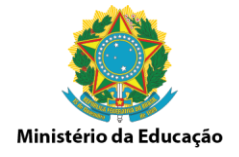

## **Objetos antecipados:**

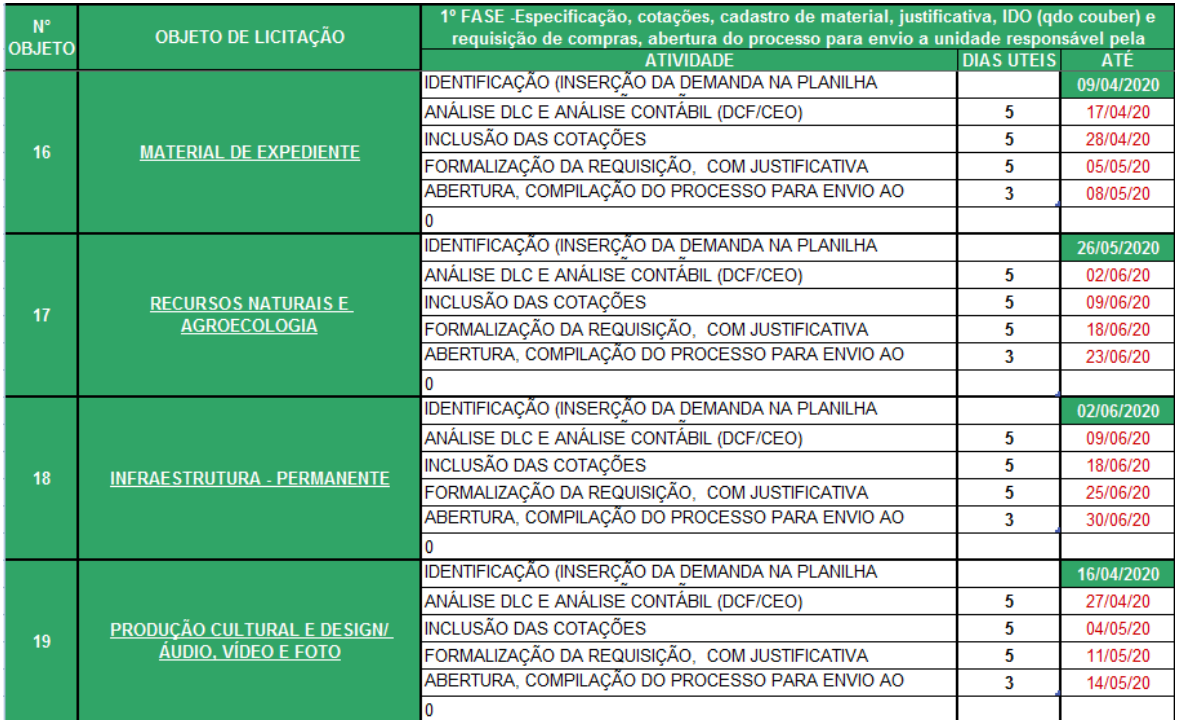

# **Objetos prorrogados:**

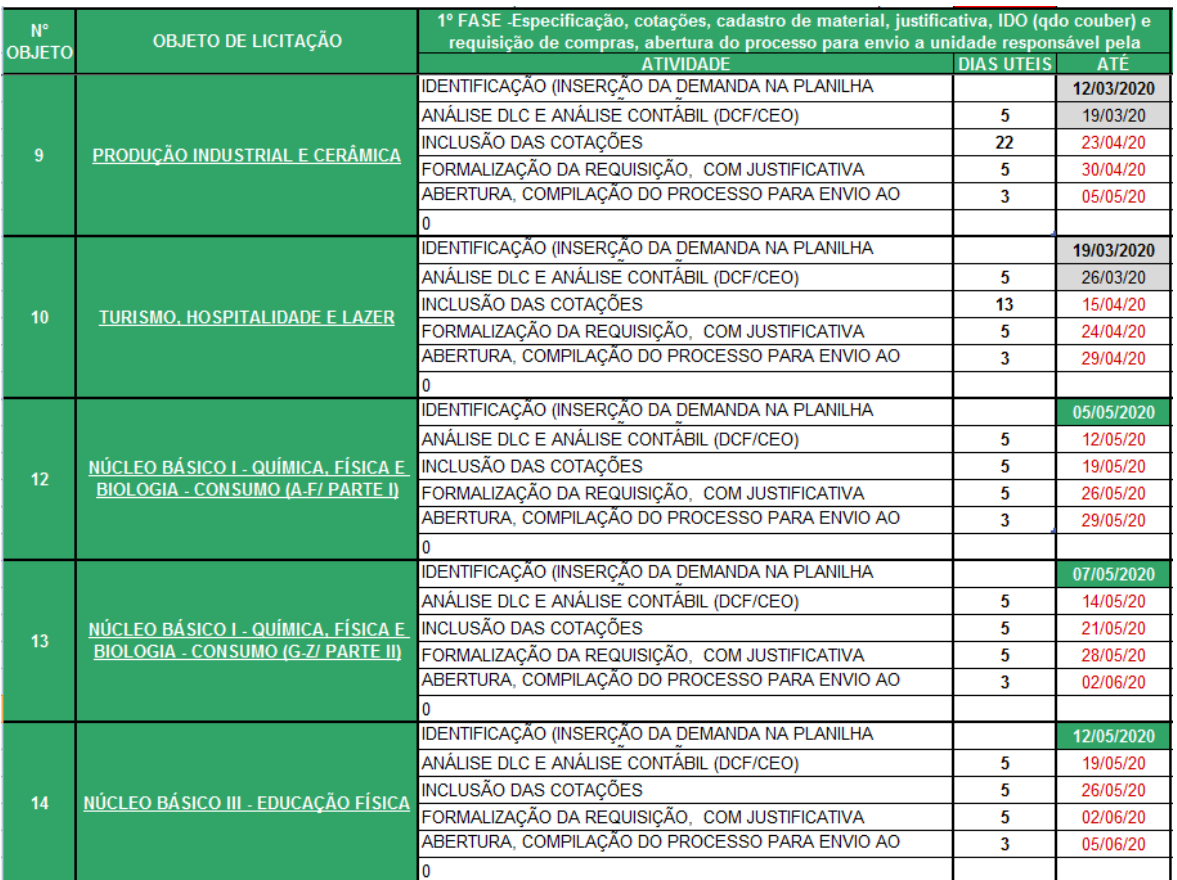

#### **INSTITUTO FEDERAL DO PARANÁ | Reitoria – PROAD/DLC**

Rua Voluntários da Pátria, 475 - Sala 2007 - Centro Curitiba/PR.

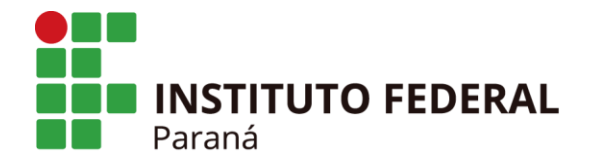

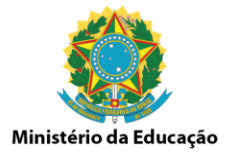

## **Atualizações dos procedimentos:**

- 1. As cotações **devem** ser assinadas em um único documento tipo **declaração** no SEI, com a [planilha modelo \(LINK\)](https://reitoria.ifpr.edu.br/wp-content/uploads/2020/03/MODELO-RELAT%C3%93RIO-DAS-COTA%C3%87%C3%95ES-REALIZADAS-PELA-UNIDADE.xlsx) preenchida. Imprescindível constar as assinaturas de todos os responsáveis pelas cotações (colocar a declaração em bloco de assinatura);
- 2. As cotações precisam ser inseridas nas pastas dos objetos, disponíveis no [Google Drive \(LINK\),](https://drive.google.com/drive/folders/1C08_CkNcmidqqipLWmGyP5SBX3URpApC) e devem estar identificadas pelo código do SIPAC e denominação do cadastro respectivamente. Exemplo: 5242000495468 - MESA ADAPTADA PARA CADEIRANTE;
- 3. **Não** inserir mais as cotações nos cadastros do SIPAC**<sup>1</sup>** , **nem** as justificativas da contratação elaboradas no SEI na requisição. Utilizar o [arquivo em](https://reitoria.ifpr.edu.br/wp-content/uploads/2020/04/ARQUIVO-ZIP-PARA-INSERIR-COMO-COTA%C3%87%C3%83O-NO-SIPAC.zip)  [extensão .zip \(LINK\),](https://reitoria.ifpr.edu.br/wp-content/uploads/2020/04/ARQUIVO-ZIP-PARA-INSERIR-COMO-COTA%C3%87%C3%83O-NO-SIPAC.zip) pois o anexo de arquivo é obrigatório para prosseguimento no Sistema;
- 4. A planilha compartilhada **deverá** estar totalmente preenchida até o prazo final de manifestação de demanda. Todas as Unidades precisam estar cientes de todas as demandas da licitação, pois é uma compra conjunta, onde todos se ajudam. Portanto, vamos colaborar com todos;
- 5. Utilizar o [modelo da Auditoria Interna de Justificativa da Contratação \(LINK\),](https://reitoria.ifpr.edu.br/wp-content/uploads/2020/02/MODELO-JUSTIFICATIVA-ATENDENDO-AO-DESPACHO-012016-AUDITORIA-BENS.doc) utilizando a memória de cálculo correta. Esclarecendo melhor: existem três tabelas para preenchimento da memória de cálculo, (1) uma referente aos bens de consumo, (2) outra atinente aos bens permanentes, (3) e a terceira concernente aos bens com prestação de serviço(s). É essencial estar preenchida corretamente a memória de cálculo para justificar que existe controle do que se tem e do que se vai comprar. Pois é a comprovação que o recurso está sendo bem utilizado;
- 6. Itens com menos de três orçamentos precisam ser motivados na justificativa da contratação, conforme [§6º do Art. 2º da IN nº 05/2014 compilada.](https://www.comprasgovernamentais.gov.br/index.php/legislacao/instrucoes-normativas/301-instrucao-normativa-n-5-de-27-de-junho-de-2014-compilada) E aos itens com **valor unitário igual ou maior que R\$ 50.000,00** precisam de consulta especial de preços, variando a cesta de pesquisa, atendendo todos os parâmetros dos [Incisos do Art. 2º da IN nº 05/2014 compilada,](https://www.comprasgovernamentais.gov.br/index.php/legislacao/instrucoes-normativas/301-instrucao-normativa-n-5-de-27-de-junho-de-2014-compilada) e justificar se não atendidos (todos os parâmetros);

Pedimos a vossa colaboração, pois o Calendário de Compras e Licitações é o fruto do envolvimento e participação dos campi do IFPR.

Agradecemos a participação e o envolvimento de todos!

Dúvidas, sugestões e ou esclarecimentos, estamos à disposição.

Atenciosamente, **Diretoria de Licitações e Contratos (DLC/PROAD).**

 **INSTITUTO FEDERAL DO PARANÁ | Reitoria – PROAD/DLC**

Rua Voluntários da Pátria, 475 - Sala 2007 - Centro Curitiba/PR.

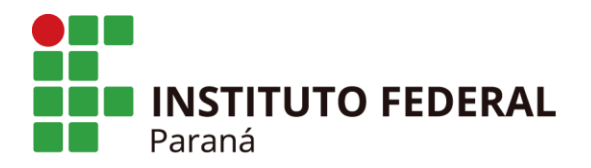

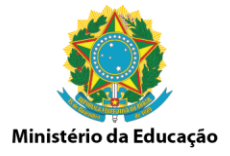

 1 É necessário o preenchimento das cotações nos cadastros pois o SIPAC calcula o preço médio, levando em consideração a margem de exequibilidade. A diferença está em não anexar mais arquivos na base de dados do SIPAC pois está perto da lotação máxima. O arquivo do link é extremamente pequeno, e serve para conseguirmos dar andamento no SIPAC, já que é obrigatório anexar um arquivo para efetivar a operação.